## **Un document Word qui a fait du publipostage pose la question du lien à son ouverture**

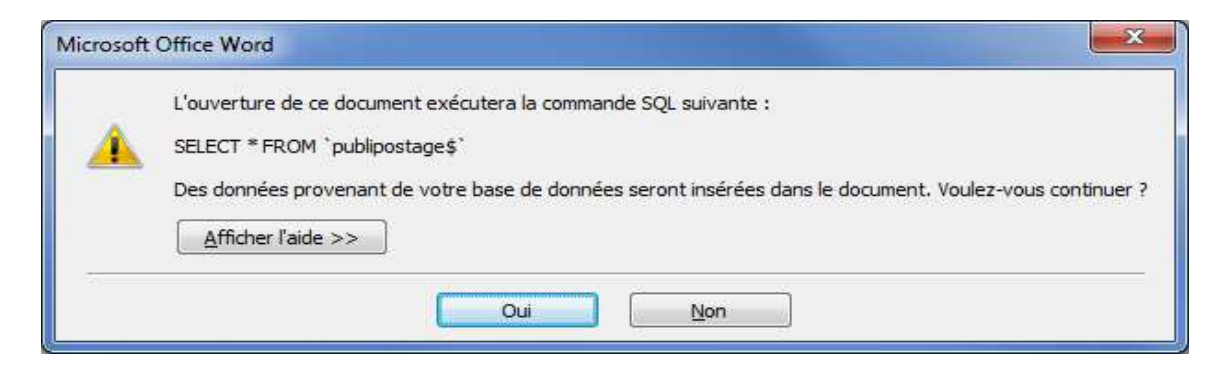

Si vous ne voulez plus faire du publipostage avec ce fichier mais le garder et éviter la question à l'ouverture

Il suffit la 1° fois de répondre Non à l'ouverture puis d'aller dans Publipostage

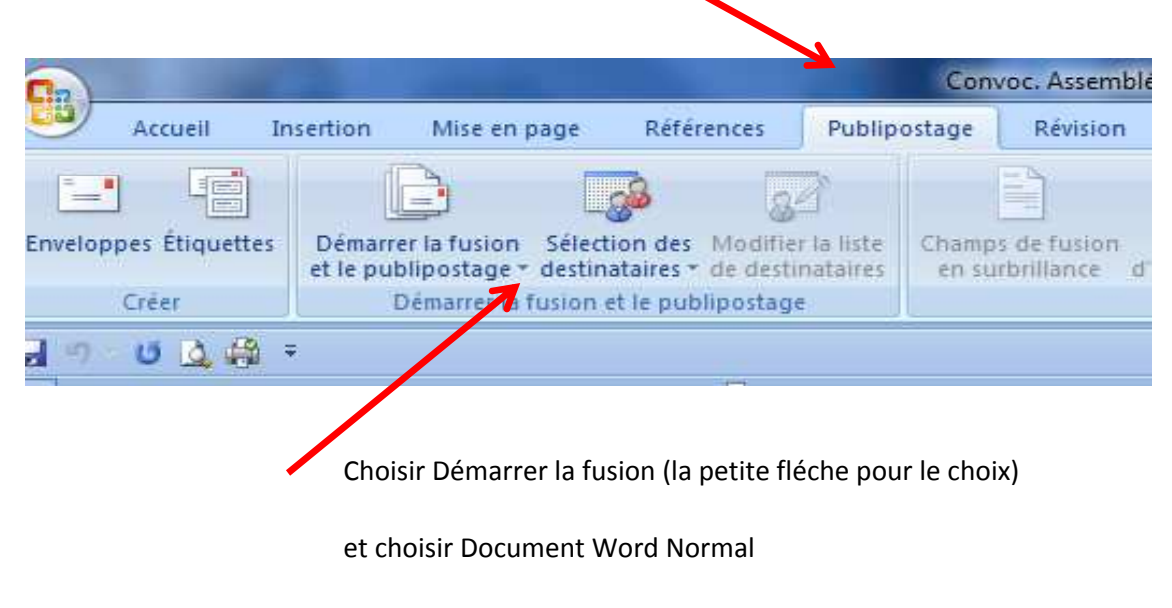

Et Fichier Enregistrer pour garder cette modif

Pour tester : Fermer le fichier et l'ouvrir à nouveau et la question ne sera plus posée

Bernard